# PHPPS VIDEO CONFERENCING RULES

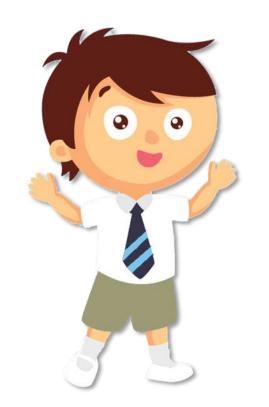

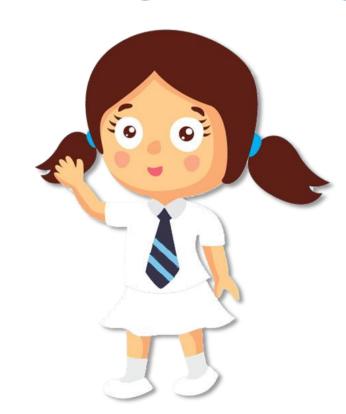

Pei Hwa Presbyterian Primary School

乐学乐善; 以德为先

#### VIDEO CONFERENCING RULES (BEFORE)

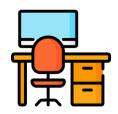

Choose a suitable venue for video conferencing (Good lighting and less noise)

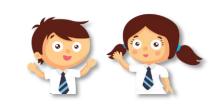

Oress appropriately
(School Uniform or School P.E. attire)

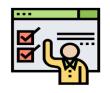

Key in names in a standardized format when requesting to join the room *Index Number\_Full Name* 01\_Samuel Chua

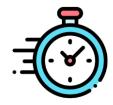

Be punctual

(Join at least 10 minutes before the start of the live lesson)

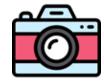

Turn on your camera when you join the live lesson (Wait for teacher's instructions if you need to turn it off)

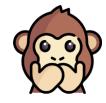

Turn off your microphone when you join the live lesson

Pei Hwa Presbyterian Primary School

乐学乐善; 以德为先

#### VIDEO CONFERENCING RULES (DURING)

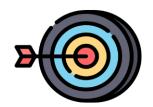

Stay on task
Focus on the lesson

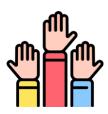

from the teacher
(Raise hands via webcam or virtual hand raise to speak)

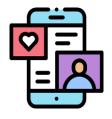

Observe **Cyber wellness** (Do not send inappropriate digital content to peers)

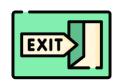

**Do NOT leave** the live lesson while it is ongoing

Pei Hwa Presbyterian Primary School 乐学乐善; 以德为先

#### VIDEO CONFERENCING RULES (AFTER)

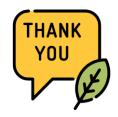

End the meeting with a thank you and a goodbye

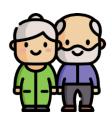

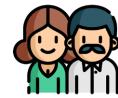

Inform your family members that you have completed the live lesson

Pei Hwa Presbyterian Primary School 乐学乐善; 以德为先

### LET'S DO A LIVE DEMO NOW!

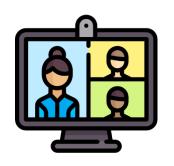

Video Conferencing

Google Meet (slides 6 – 12)

Zoom (slides 13 - 18)

## LET'S DO A LIVE DEMO NOW!

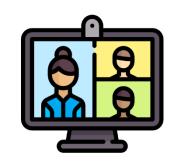

Video Conferencing

Google Meet

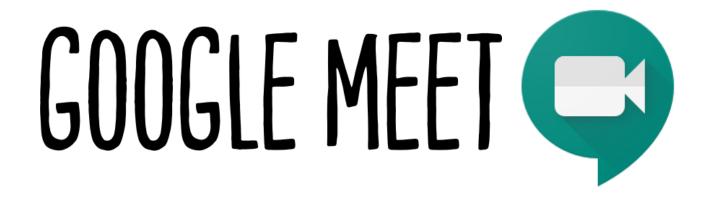

Your teacher will provide you with the link to join the meeting via SLS or from the Lesson Guide.

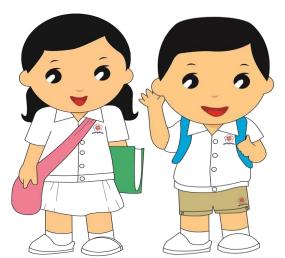

Join the meeting and be punctual!

Click 'Join now' when you are at the link.

Ready to join?

Ask to join

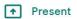

Index Number\_Full Name 01\_Samuel Chua

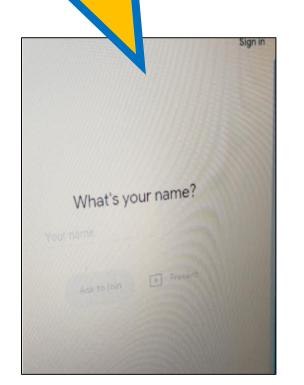

Hurray! You are successfully logged in!

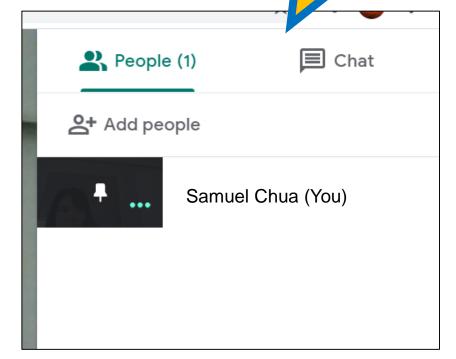

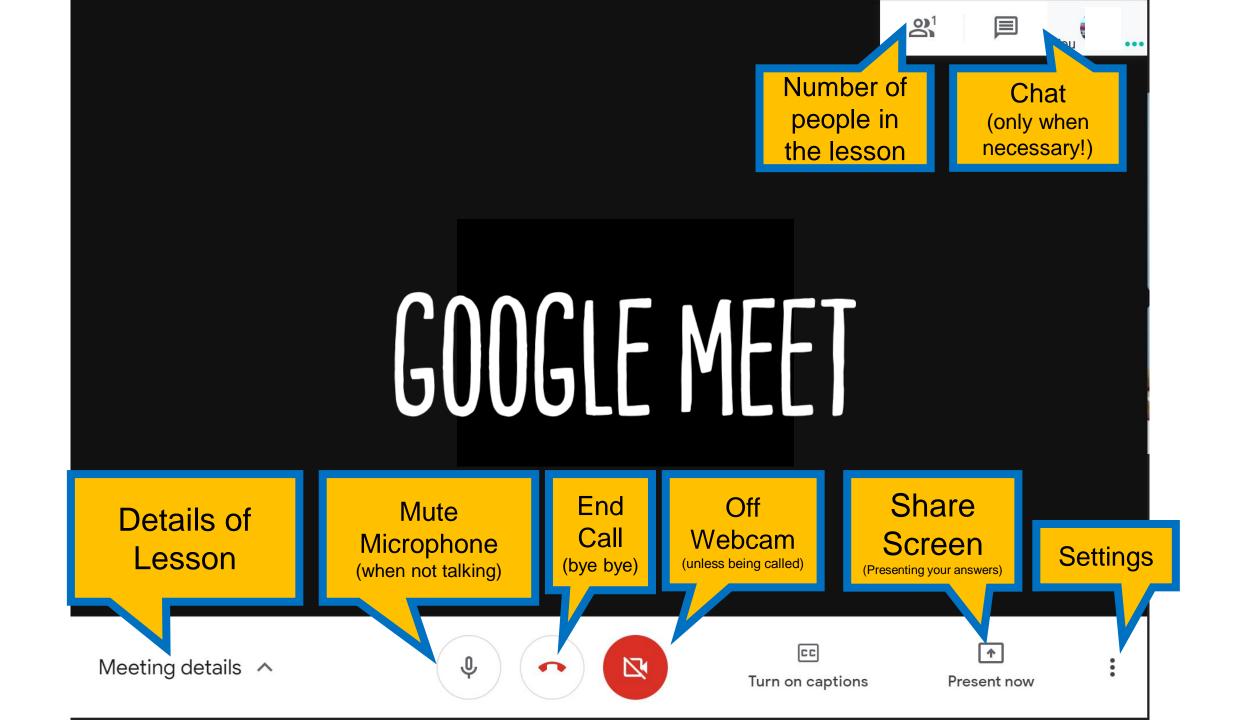

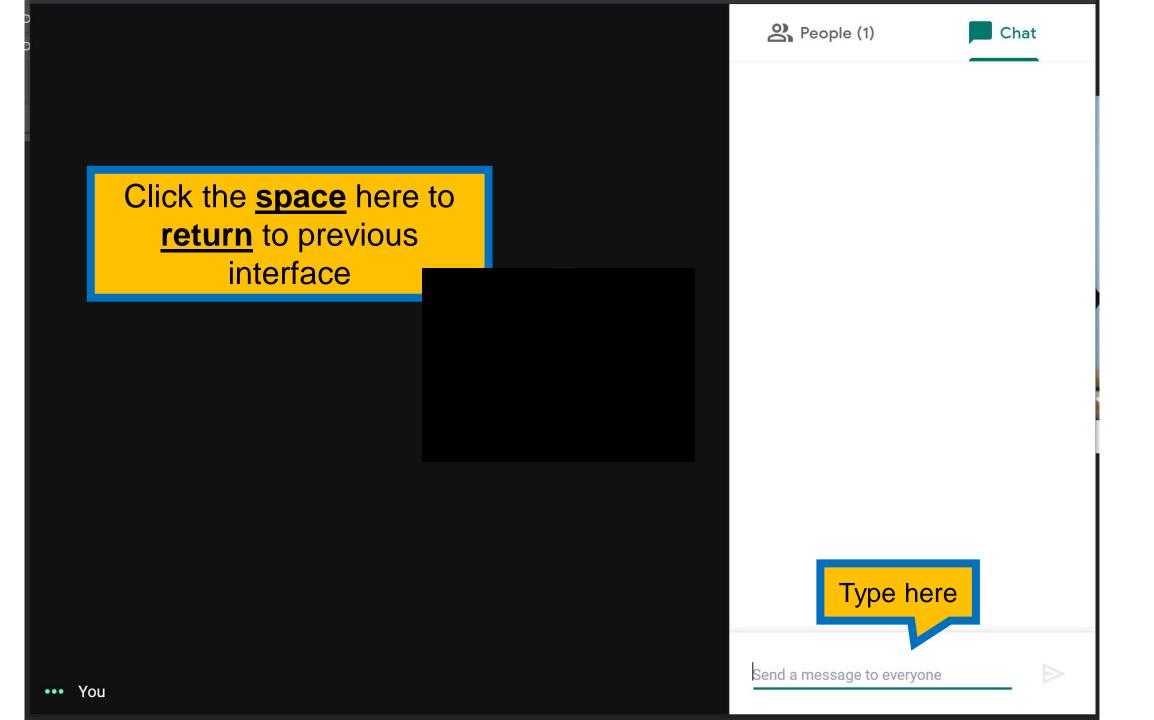

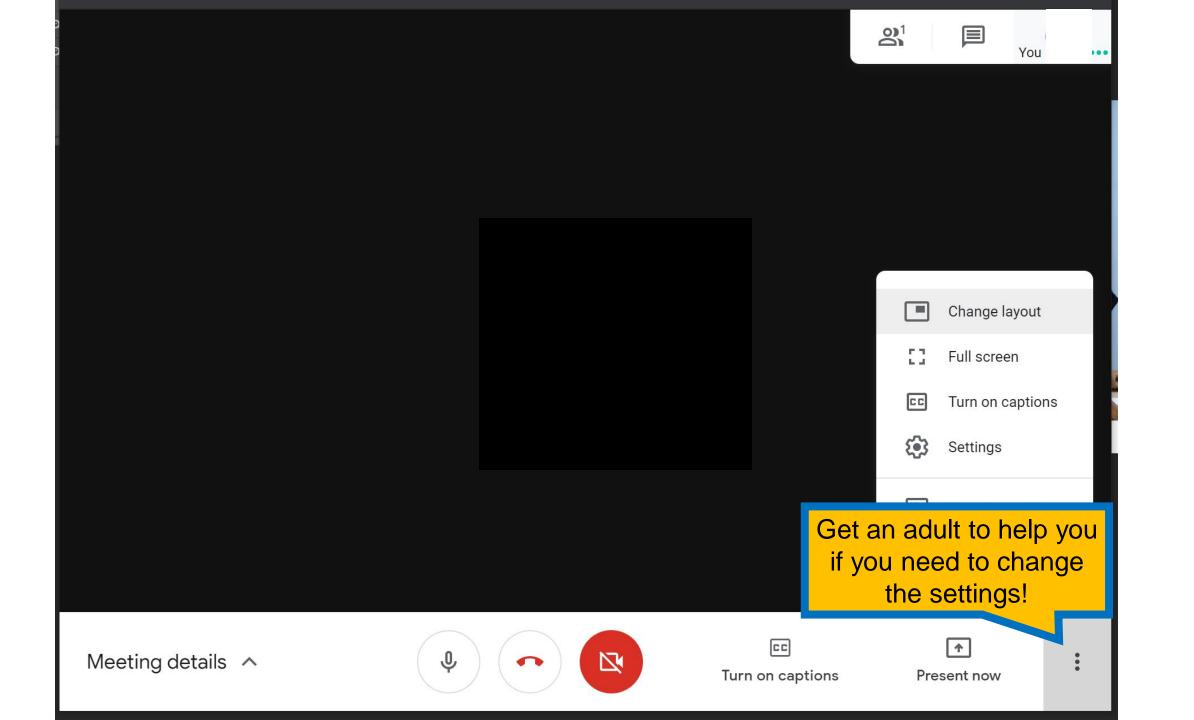

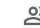

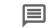

You

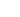

...

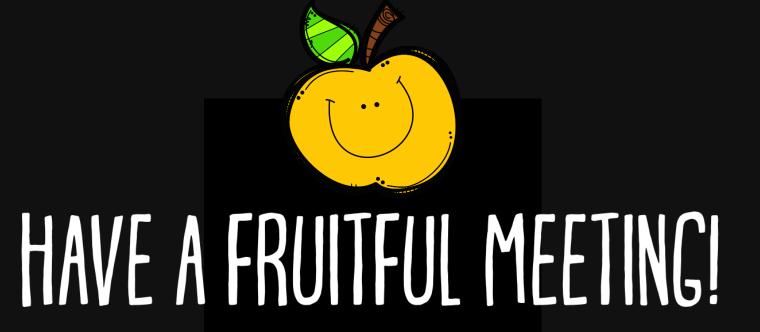

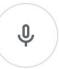

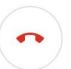

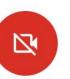

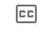

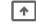

## LET'S DO A LIVE DEMO NOW!

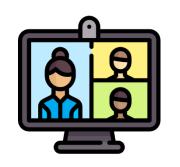

Video Conferencing

Google Meet

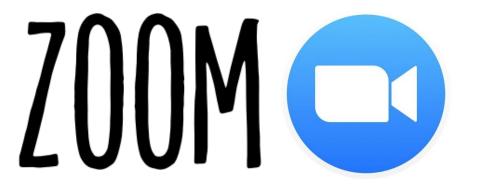

Your teacher will provide you with the link to join the meeting via SLS or from Lesson Guide.

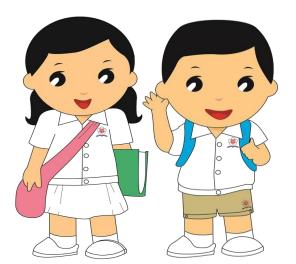

Join the meeting and be punctual!

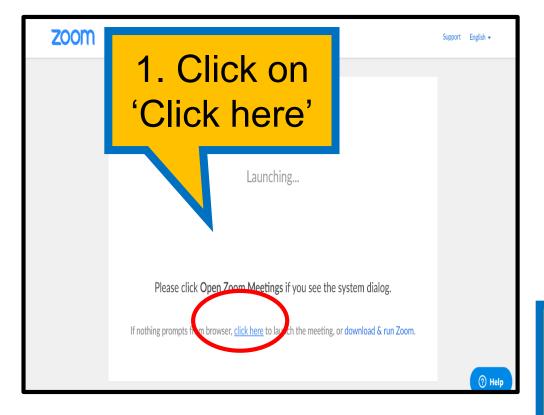

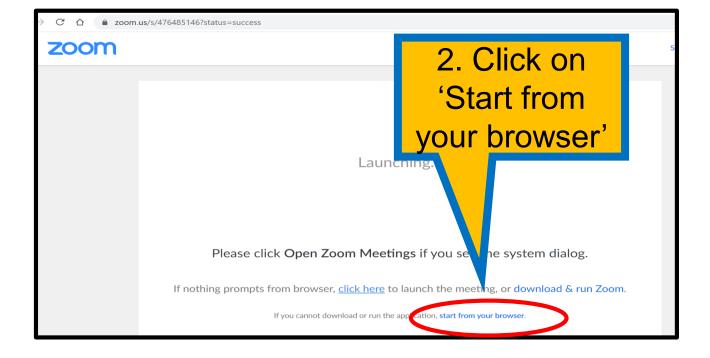

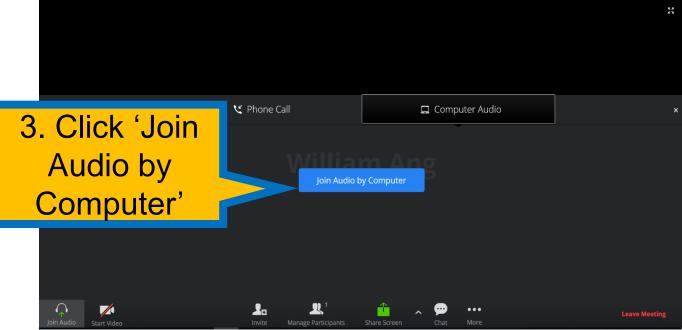

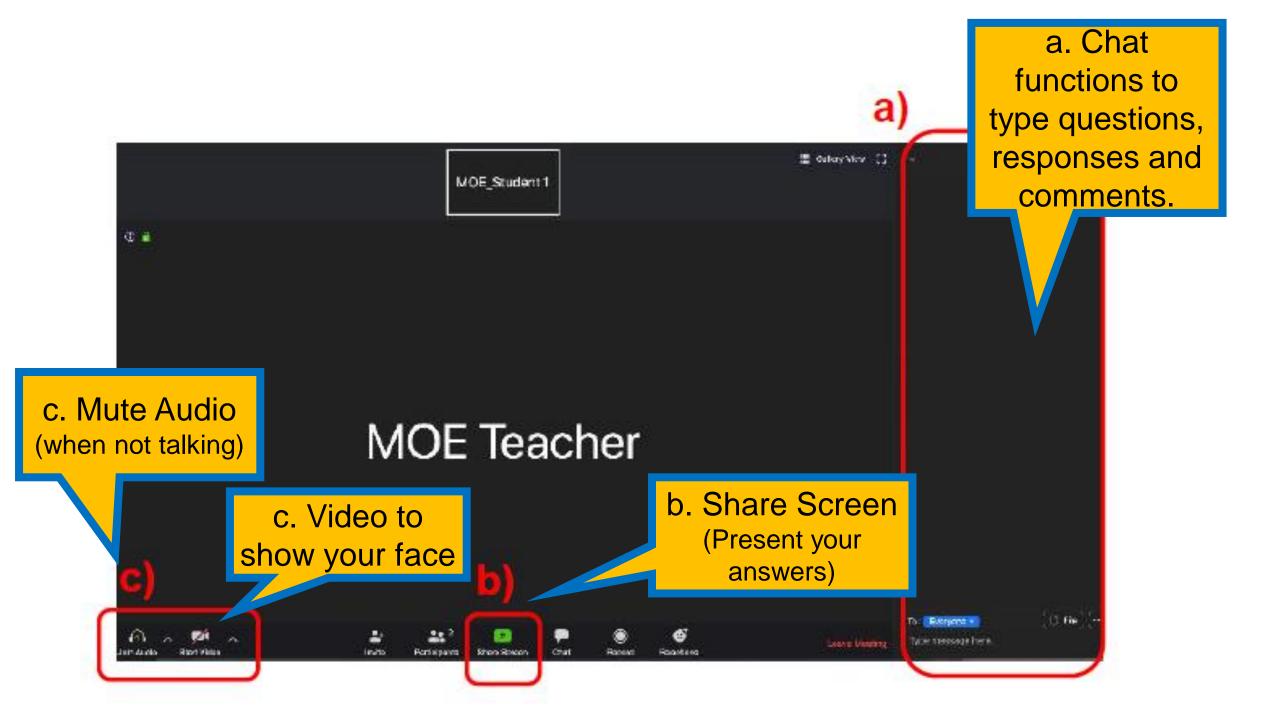

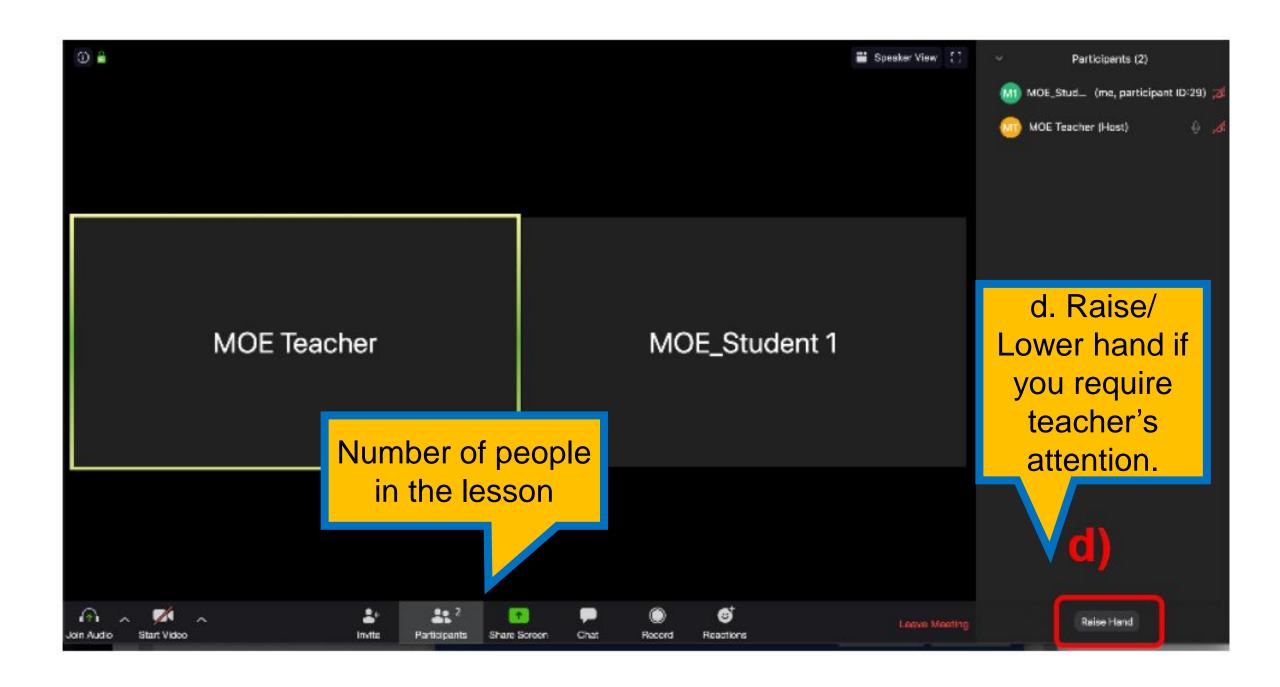

a E Cultry View [] tret MOE\_Student1 @ · HAVE A FRUITFUL MEETING! C file To: Risingent . 22.7 Type stessage here. Loans Visiting (milto Right Fister School Roscon Criat **Porticipants** Recent. Regelting